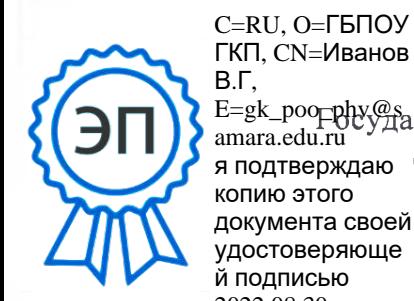

18:36:47+04'00'

E=gk\_poo<del>\_phy@s</del><br>amara.edu.ru я подтверждаю Самарской области «Губернский колледж города Похвистнево» amara.edu.ru копию этого документа своей удостоверяюще й подписью 2022.08.30

Утверждено Приказом № 26-од от 29.01.2020 Директор ГБПОУ «ГКП» В .Г. Иванов

*/*

# **ПОЛОЖЕНИЕ об электронном классном журнале в ГБПОУ «ГКП»**

Похвистнево, 2020

#### **1. Общие положения**

1.1. Настоящее Положение определяет понятия, цели, требования, организацию и работу с электронным журналом (далее по тексту - ЭЖ ) государственного бюджетного профессионального образовательного учреждения Самарской области «Губернский колледж города Похвистнево» (далее по тексту - ГБПОУ «ГКП»).

1.2. Термины и определения

ИС - информационная система

ПО - программное обеспечение

ПОО - профессиональная образовательная организация

АСУ РСО - автоматизированная система управления региональной системы образования

СПО АСУ РСО - дополнительный модуль «Среднее профессиональное образование» автоматизированной системы управления региональной системы образования

СПО АСУ РСО ПОО - сегмент СПО АСУ РСО, относящийся к конкретной профессиональной образовательной организации

Электронный классный журнал (далее ЭЖ) - электронный сервис, предоставляемый АСУ РСО, обеспечивающий учет выполнения учебных программ, успеваемости и посещаемости обучающихся.

Электронный дневник (далее ЭД) - электронный сервис, предоставляемый АСУ РСО, обеспечивающий в электронном виде информирование обучающихся и их родителей о результатах учебного процесса

Технический специалист - сотрудник ПОО либо специалист сторонней организации, осуществляющий настройки и установку обслуживание средств вычислительной техники и ПО.

Администрация ПОО - представители администрации ПОО: директор, заместители директора и т.п.

Администратор АСУ РСО СПО ГБПОУ «ГКП» - работник ПОО, курирующий процесс развития информатизации, вопросы использования информационных и коммуникационных технологий в образовательной и управленческой деятельности, осуществляющий общее руководство и контроль этого процесса.

Педагогические работники - преподаватели, кураторы групп, мастера производственного обучения.

Оценка - результат оценивания учебной деятельности обучающихся на учебном занятии.

Отметка - отображение отсутствия обучающегося на учебном занятии.

1.3. Поддержание информации, хранящейся в базе данных ЭЖ в актуальном состоянии, является обязательным.

1.4. Пользователями ЭЖ являются: представители органов управления образования, администрация, педагогические работники ГБПОУ «ГКП», обучающиеся и родители, законные представители (имеющие права доступа в соответствии с категориями разграничения прав доступа) Приложение № 1 к Положению об электронном классном журнале в ГБПОУ «ГКП».

#### **2. Задачи, решаемые ЭЖ**

2.1. Ввод и хранение данных об успеваемости и посещаемости обучающихся.

2.2. Оперативный доступ пользователей ЭЖ к оценкам за весь период ведения журнала по всем предметам, учебным дисциплинам, междисциплинарным курсам и практикам в составе профессионального модуля в любое время.

2.3. Своевременное информирование родителей, законных представителей обучающихся по вопросам успеваемости и посещаемости.

2.4. Автоматизация формирования отчетов преподавателей и администрации

ГБПОУ «ГКП».

2.5. Вывод информации, хранящейся в базе данных, на бумажный носитель для оформления в виде документа в соответствии с требованиями Российского законодательства.

2.6. Контроль выполнения образовательных и рабочих программ в соответствии с учебным планом на текущий учебный год.

### **3. Правила и порядок работы с ЭЖ**

3.1. Технический специалист устанавливает ПО, необходимое для работы с электронным журналом, и обеспечивает надлежащее функционирование созданной программно-аппаратной среды.

3.2. Пользователи получают реквизиты доступа к ЭЖ в следующем порядке:

- преподаватели, кураторы групп, администрация получают личные реквизиты доступа сотрудника ГБПОУ «ГКП», у сотрудника ГБПОУ «ГКП» наделенного функционалом администратора АСУ РСО СПО ГБПОУ «ГКП»;

- кураторы групп получают реквизиты доступа для учащихся курируемой группы у сотрудника Учреждения, наделенного функционалом администратора СПО АСУ РСО Учреждения;

- родители и обучающиеся получают реквизиты доступа у куратора группы.

3.3. Пользователи при работе с ЭЖ руководствуются Регламентом работы пользователей с электронным журналом (Приложение 1).

3.4. Родители получают доступ к данным своих детей; используют ЭЖ для просмотра текущей успеваемости и посещаемости, результатов промежуточной и итоговой аттестации, ведут переписку с куратором группы, педагогами и администрацией.

3.5. Обучающиеся получают доступ к собственным данным, используют ЭЖ для просмотра тем занятий и заданий для самостоятельной работы (домашнего задания), текущей успеваемости и посещаемости, результатов промежуточной и итоговой аттестации, ведут переписку с куратором группы, педагогами и администрацией.

3.6. Полученные из ЭЖ твердые копии отчетной документации, завизированные заместителем директора по УР/УПР, должны храниться в соответствии с нормативными требованиями законодательства РФ и Регламентом.

## **4. Права и обязанности пользователей ЭЖ**

4.1. Права:

4.1.1. Пользователи имеют право доступа к ЭЖ ежедневно и круглосуточно.

4.1.2. Все пользователи имеют право на консультации по вопросам работы с ЭЖ посредством раздела форума «АСУ РСО» сайта ГБУ ДПО Похвистневский Ресурсный центр [\(http s:// asurso.rcpohv.minobr63. ru/\)](https://asurso.rcpohv.minobr63.ru/)

4.2. Обязанности:

4.2.1. Администратор АСУ РСО СПО *ГБПОУ «ГКП»:*

4.2.1.1. Организует постоянно действующий пункт для обучения работе с ЭЖ педагогами, кураторами групп и администрации по мере необходимости.

4.2.1.2. Проводит закрытие /открытие нового учебного года и электронный перевод обучающихся с курса на курс на основании приказа директора ГБПОУ «ГКП».

4.2.1.3. Еженедельно контролирует ЭЖ и размещает результаты контроля на доске информации для педагогических работников.

4.2.1.4. Ежемесячно и по окончании каждого учебного периода проводит анализ ведения ЭЖ и передает его для дальнейшей обработки заместителю директора по УР и заместителям директора по УПР (в зависимости от отделения).

4.2.2. Заместитель директора по УР/УПР

4.2.2.1. По окончании учебных периодов составляет отчеты по работе преподавателей, мастеров производственного обучения с ЭЖ на основе анализа ведения ЭЖ, предоставленного администратором АСУ РСО СПО ГБПОУ «ГКП» за прошедший месяц, учебный период.

4.2.2.2. По окончании учебных периодов переносит данные ЭЖ на бумажный носитель в соответствии с Регламентом.

4.2.2.3. Осуществляет контроль хранения твердых копий ЭЖ в соответствии с Регламентом.

4.2.2.4. В твердых копиях ЭЖ фиксирует запись о ранее произведенной замене преподавателя, мастера производственного обучения в учебный период в соответствии с журналом замещенных и пропущенных занятий.

4.2.2.5. Осуществляет контроль выполнения образовательной и рабочей программы по предметам, учебным дисциплинам, междисциплинарным курсам и практикам в составе профессионального модуля учебного плана.

4.2.3. Секретарь учебной части:

4.2.3.1. Формирует списки обучающихся в актуальном состоянии.

4.2.3.2. По окончании учебных периодов архивирует (нумерует, прошивает, заносит в реестр) твердые копии ЭЖ соответствии с Регламентом (Приложение № 2).

4.2.4. Преподаватель:

4.2.4.1. Несет ответственность за ежедневное и достоверное заполнение тем занятий, домашних заданий, оценок успеваемости и отметок о посещаемости обучающихся.

4.2.4.2. По окончании учебных периодов устраняет замечания в ЭЖ, отмеченные заместителем директора по УР/УПР.

4.2.5. Куратор группы:

4.2.5.1. Несет ответственность за достоверность списков обучающихся своей группы и информации об обучающихся.

4.2.5.2. Информирует родителей о состоянии успеваемости и посещаемости их детей через автоматизированные отчеты, сформированные на основе данных ЭЖ.

## **5. Контроль и периодичность работы с ЭЖ**

5.1. Отчет об активности пользователей при работе с ЭЖ формируется один раз в неделю.

5.2. Отчет о заполнении ЭЖ и количество выставленных оценок обучающимся формируется ежемесячно и за каждый учебный период.

5.3. Отчеты по успеваемости и посещаемости обучающихся формируются в конце учебных периодов и учебного года.

## **6. Ответственность пользователей**

6.1. Категорически запрещается допускать обучающихся к работе с ЭЖ.

6.2. Все пользователи несут ответственность за сохранность своих реквизитов

доступа, исключающую подключение посторонних, в соответствии с Законом РФ № 152 «О персональных данных».

#### Приложение № 1

#### **Регламент работы пользователей с электронным журналом**

#### **Общие положения**

ЭЖ функционирует в сети Интернет по адресу [https://spo.asurso.ru.](https://spo.asurso.ru/)

**Доступ к ЭЖ возможен с любого компьютера, подключенного к** сети Интернет.

Для доступа к ЭЖ рекомендуется использовать компьютер, удовлетворяющий требованиям:

- Процессор от Pentium 1000 МГц и выше, оперативная память от 128 Мб и выше, подключение к Интернет. Должна быть установлена любая операционная система (Windows, Linux или MacOS) и один из браузеров:

- MS Internet Explorer 7.0 и выше;
- Opera 9.25 и выше;
- Mozilla Firefox 3.0 и выше;
- Google Chrome 3.0 и выше;
- Safari 3.0 и выше.

Пользователь получает доступ к ЭЖ на основании выданных сотрудником Учреждения, который наделен функционалом администратора модуля АСУ РСО СПО ГБПОУ «ГКП», реквизитов доступа и в соответствии с целями и задачами внедрения ЭЖ, определенными администрацией образовательного учреждения для каждой группы пользователей, функциональными возможностями программного обеспечения.

Руководитель ГБПОУ «ГКП» доводит до сведения обучающихся и родителей (законных представителей) их права и обязанности в соответствии с нормативными правовыми актами, а также информацию о порядке контроля успеваемости обучающегося через его ЭД и с помощью текущих отчетов в ЭЖ.

В начале работы пользователь обязан и ввести свое имя регистрации (логин) и пароль на страниц[е https://spo.asurso.ru.](https://spo.asurso.ru/)

#### **Порядок работы куратора группы с ЭЖ.**

1. Работа куратора группы с ЭЖ осуществляется в разделе модуля СПО АСУ РСО «Занятия (Журнал успеваемости)».

2. В случае отсутствия обучающегося куратор группы отражает в ЭЖ причину отсутствия (УП - уважительная; НП - неуважительная).

3. Не реже 1 раза в месяц куратор группы получает у сотрудника ГБПОУ «ГКП», который наделен функционалом администратора АСУ РСО СПО ГБПОУ «ГКП» информацию об обращениях к ЭЖ родителей (законных представителей) обучающихся группы и напоминает родителям (законным представителям) о необходимости регулярного посещения ЭЖ. Отчет об обращениях к ЭЖ, полученный от сотрудника ГБПОУ «ГКП», который наделен функционалом администратора АСУ РСО СПО ГБПОУ «ГКП», может быть представлен куратору группы в электронном и печатном виде.

4. В случае необходимости или по запросу родителей готовит твердые копии отчета об успеваемости и посещаемости их ребенка.

5. По окончании учебного периода на каждого обучающегося на основании данных ЭЖ готовится отчет об успеваемости и посещаемости, который направляется родителям (законным представителям) в электронном виде или в печатном виде (по запросу родителей (законных представителей)

#### **Порядок работы преподавателя, мастера производственного обучения с ЭЖ**

Для эффективной работы с ЭЖ преподавать заполняет рабочую программу.

2. Работа преподавателя, мастера производственного обучения с ЭЖ осуществляется в разделе модуля СПО АСУ РСО «Журнал успеваемости».

3. Преподаватель, мастер производственного обучения выставляет оценки за устные ответы в ЭЖ после (или в течение) каждого учебного занятия, оценки за письменные работы выставляет в сроки, предусмотренные нормами проверки письменных работ.

4. Преподаватель, мастер производственного обучения выставляет оценки в графе того дня (числа), когда проведено учебное занятие. Оценки выставляются в ЭЖ только по назначенным заданиям.

5. Преподаватель, мастер производственного обучения делает отметки в ЭЖ об отсутствии обучающегося (Н) на учебном занятии, опозданиях на учебное занятие (0)

6. Преподаватель, мастер производственного обучения систематически заносит в ЭЖ информацию о домашнем задании для учащихся.

7. На странице «Темы КТП» преподаватель, мастер производственного обучения обязательно вводит тему, изученную на учебном занятии.

8. В течение пяти дней после окончания учебного периода преподавать заполняет раздел модуля СПО АСУ РСО «Занятия (Промежуточная аттестация)» итоговыми оценками обучающихся за учебный период.

9. В случае болезни преподавателя, мастера производственного обучения, замещающий коллега, заполняет ЭЖ в установленном порядке (сведения вносятся по факту в день проведения занятий).

10. Преподаватель, мастер производственного обучения несет ответственность за своевременное и в полном объёме прохождение рабочей программы по предмету учебным дисциплинам, междисциплинарным курсам и практикам в составе профессионального модуля.

#### **Порядок работы заместителя директора по УР/УПР с ЭЖ**

 Заместитель директора по УР/УПР по окончании учебных периодов формирует на основе данных ЭЖ твердые копии, отображая списки группы, отметки, посещаемость, пройденные темы и домашние задания, оценки за учебный период. Заверяет правильность переноса данных подписью с расшифровкой с указанием даты.

2. Заместитель директора по УР/УПР по окончании учебных периодов фиксирует запись в твердых копиях ЭЖ о проведенной ранее замене учебных занятиях в соответствии с журналом замещенных и пропущенных учебных занятиях.

З. Заместитель директора по УР/УПР передает твердые копии ЭЖ секретарю образовательного учреждения для последующего архивирования.

4. Заместитель директора по УР/УПР ежемесячно и по окончании учебных

периодов составляет отчеты о работе педагогических работников с ЭЖ на основе анализа работы с электронным журналом, предоставленного администратором АСУ РСО СПО ГБПОУ «ГКП» за прошедший учебный период.

5. Заместитель директора по УР/УПР по окончании учебных периодов формирует список замечаний по ведению ЭЖ с последующей передачей преподавателю, мастеру производственного обучения для устранения.

6. При изменении расписания учебных занятий учебный диспетчер вносит изменения в расписание модуля СПО АСУ РСО и публикует сообщение на электронной доске объявлений.

## **Порядок работы администратора АСУ РСО СПО ГБПОУ «ГКП» (по функционалу Администратор с ЭЖ).**

1. Администратор АСУ РСО СПО ГБПОУ «ГКП» организует консультации по работе с ЭЖ для преподавателей, мастеров производственного обучения, кураторов групп и родителей по мере необходимости.

2. Администратор АСУ РСО СПО ГБПОУ «ГКП» проводит комплекс мероприятий по подготовке модуля СПО АСУ РСО для работы с ЭЖ (формирует учебный план, расписание, тарификацию педагогов, проводит деление на подгруппы).

3. Администратор АСУ РСО СПО еженедельно формирует список замечаний по ведению ЭЖ с последующей передачей преподавателю, мастеру производственного обучения для устранения.

4. Администратор АСУ РСО СПО ежемесячно формирует списки замечаний по ведению ЭЖ с последующей передачей преподавателю, мастеру производственного обучения для устранения.

5. Администратор АСУ РСО СПО ежемесячно и по окончании учебных периодов проводит анализа работы с ЭЖ за прошедший месяц, учебный период.

## **Порядок работы родителей и обучающихся с ЭЖ.**

Родитель (законный представитель) может просмотреть информацию, доступную в ЭД обучающегося, с домашнего компьютера, а в случае отсутствия такой возможности - с компьютера, расположенного в ГБПОУ «ГКП».

#### **Регламент передачи сведений из ЭЖ в архив учреждения Общие положения**

В регламенте описаны механизмы подготовки к печати сведений из ЭЖ; передачи твердых копий внутри учреждения; хранения твердых копий; архивирования твердых копий; уничтожения твердых копий по истечении сроков хранения.

ЭЖ является документом временного хранения<sup>1</sup> и по истечении 5 (пяти) лет подлежит уничтожению<sup>2</sup>.

## **Порядок работы сотрудников ОУ по передаче сведений из ЭЖ в архив учреждения**

1. Не позднее пяти дней по окончании учебного периода заместителя директора по УР учреждения формирует в модуле СПО АСУ РСО и печатает отчет «Ведомость успеваемости» для всех групп Учреждения со следующими параметрами:

1.1. Указывается группа;

1.2. Указывается предмет или «Все»;

1.3. Указывается интервал (дата начала учебного периода - дата окончания учебного периода);

1.4. Указывает количество занятий на странице

2. Не позднее пяти дней по окончании учебного года заместитель директора по УВР формирует в модуле СПО АСУ РСО и печатает отчет «Сводная ведомость учета успеваемости» для всех групп ГБПОУ «ГКП»

3. Отчеты готовятся к печати с учетом следующих рекомендаций:

3.1. Для распечатки рекомендуется использовать браузер Mozilla Firefox 4.0 (или выше), Internet Explorer 7.0 (или выше).

3.2. Перед печатью необходимо проверить отображение всех сведений, выводимых в отчете, воспользовавшись командой «Предварительный просмотр».

4. Заместитель директора по УР комплектует все листы отчета, относящиеся к одной группе, по всем предметам. Страницы должны быть пронумерованы с помощью инструмента браузера в верхнем правом углу страницы в возрастающем порядке номеров, начиная с первого. Учебные предметы в журнале должны располагаться в алфавитном порядке.

5. Преподаватели ГБПОУ «ГКП» делают запись в твердых копиях ЭЖ о прохождении программы за учебный период.

6. Секретарь учебного части ГБПОУ «ГКП» прошивает твердые копии ЭЖ по следующим правилам:

6.1. Слева на полях (на половину свободного поля с тем, чтобы сохранить читаемость текстов документа при перелистывании ЭЖ) многостраничного документа иголкой либо шилом делают три отверстия либо все страницы пробиваются дыроколом на одном уровне. Отверстия делают симметрично по высоте листа. Расстояние между проколами обычно составляет 3 см, а располагаются они строго по вертикальному центру листа.

6.2. Прошить документы лучше всего с помощью прошивочной иглы шпагатом банковским или нитками прошивными ЛШ-210. При отсутствии такой нитки можно воспользоваться прочной (капроновой или обычной, сложенной в несколько раз) ниткой. Цвет нити значения не имеет.

6.3. Концы нитки следует выпустить из центрального отверстия на обороте последнего листа и завязать их узлом. Оставлять необходимо около 5 - 6 см свободного конца. Лучше сделать с запасом, а потом излишки обрезать.

6.4. Следует опечатать дело наклейкой из бумаги с надписью (см. Рис. 1). При

**<sup>1 &</sup>quot;Делопроизводство и архивное дело. Термины и определения. ГОСТ Р 51141 -98"**

**<sup>2</sup> Приказ Министра просвещения СССР от 27 декабря 1974 г. N 167 «ОБ УТВЕРЖДЕНИИ ИНСТРУКЦИИ О ВЕДЕНИИ ДОКУМЕНТАЦИИ»**

оформлении дел применять канцелярский (силикатный) клей, мучной и крахмальный клейстеры не используются.

6.5. Наклейка с заверительной надписью может иметь размеры примерно 4 на 5 - 6 см. Наклеивают лист так, чтобы он закрыл узел и часть длины нитей. Концы нитей обязательно должны быть свободны на 2-3 см. Заверительная надпись ставится после высыхания клея. Подписывает ее руководитель учреждения или уполномоченное им лицо.

6.6. Подпись руководителя (уполномоченного лица) должна быть отчетлива и различима. Печать должна быть расположена как на наклейке с заверительной надписью, так и на листе. Оттиск печати, расположенный как на наклейке, так и на листе документа, а также узел и нити, залитые клеем, служат для индикации неприкосновенности документов дела.

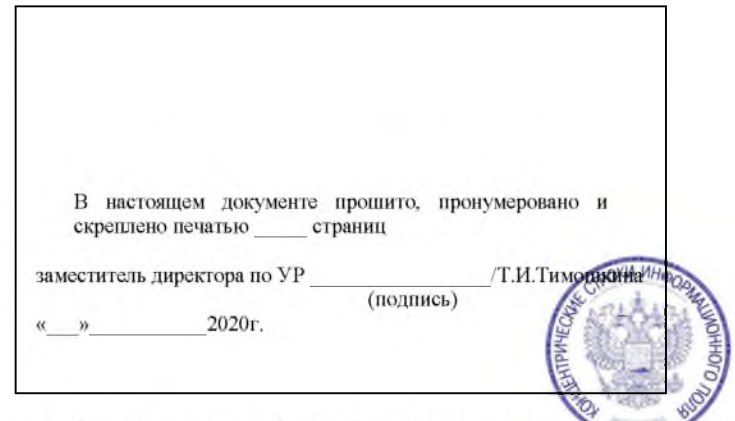

Рис. 1 Образец наклейки для многостраничных документов и образец расположения печати

Заместитель директора по УР проверенные твердые копии ЭЖ заверяет подписью с расшифровкой с указанием даты.

Заместитель директора по УР передает твердые копии ЭЖ секретарю ГБПОУ «ГКП» для последующего архивирования.

Секретарь учебной части передает документы в архив. Порядок передачи описан в письме Министерства образования Российской Федерации от 20 декабря 2000 г. № 03 51/64 Методические рекомендации по работе с документами в образовательных учреждениях.